# *Funções de Várias Variáveis*

*Quadrimestre Suplementar 4 - 2021*

Plano de Ensino UFABC 16 de setembro de 2021

# **Sumário**

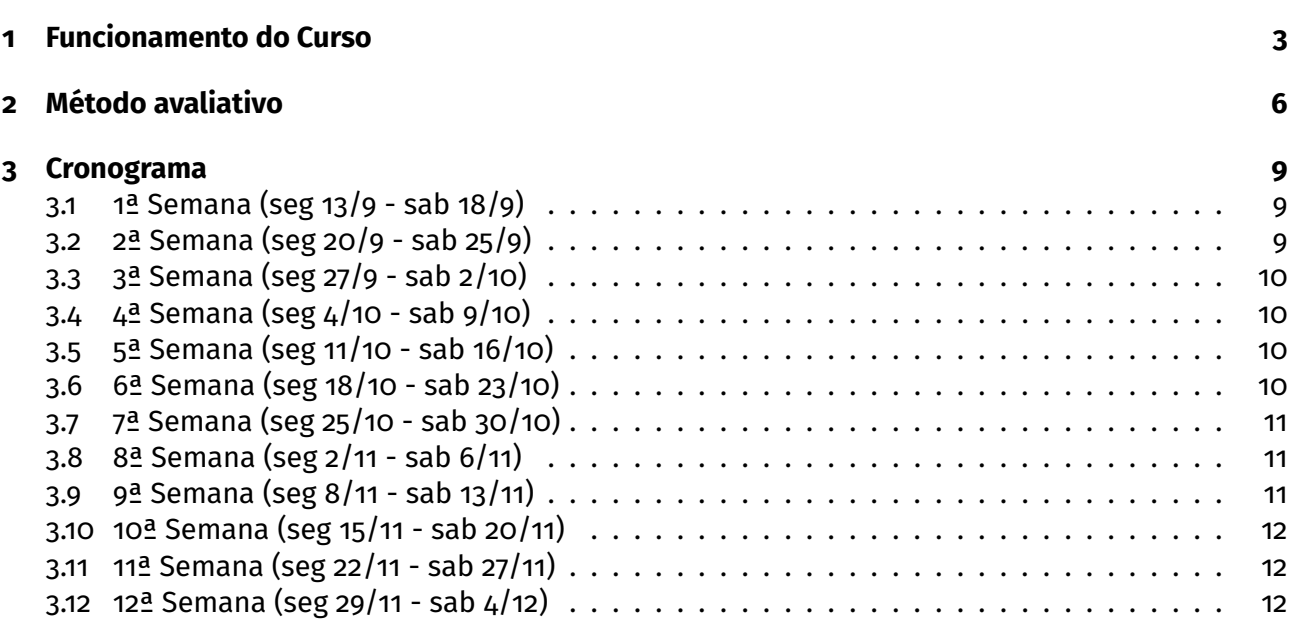

# <span id="page-2-0"></span>**1 Funcionamento do Curso**

#### **Professores**

- Anderson Motta (anderson.motta@ufabc.edu.br)
- Fabiano Gustavo Braga Brito (fabiano.brito@ufabc.edu.br)
- Feodor Pisnitchenko (feodor@ufabc.edu.br) **coord.**
- Jeferson Cassiano (jeferson.cassiano@ufabc.edu.br)
- Juliana Berbert (juliana.berbert@ufabc.edu.br)
- Igor Ferra (ferra.igor@ufabc.edu.br)
- $\blacksquare$  Ilma Marques da silva (ilma.ufabc@gmail.com)
- Olexandr Zhydenko (olexandr.zhydenko@ufabc.edu.br)
- Rogério Teixeira Cavalcanti (rogerio.cavalcanti@ufabc.edu.br)
- Sandra Maria Zapata Yepes (sandra.maria@ufabc.edu.br) **coord.**
- Welington Vieira (welington.assuncao@ufabc.edu.br)

#### **Páginas do Curso:**

- Moodle <https://moodle.ufabc.edu.br/course/view.php?id=2177>
- Gradmat <http://gradmat.ufabc.edu.br/disciplinas/fvv/>

#### **Ementa**

**Curvas:** Parametrização de Curvas. Domínios, curvas de nível e esboço de gráficos. **Limite e continuidade:** Limite e continuidade de funções de várias variáveis. **Derivadas:** Derivadas parciais. Diferenciabilidade. Derivada direcional. Regra da cadeia. Funções implícitas. Máximos e mínimos. Multiplicadores de Lagrange. **Integrais:** Integrais duplas e triplas. Mudança de variáveis. Integração em coordenadas polares, cilíndricas e esféricas. Aplicações no cálculo de áreas e volumes.

#### **Bibliografia Básica**

- 1. Stewart, James. Cálculo Volume 2, Cengage Learning, 2017. (disponível em "Minha biblioteca").
- 2. Guidorizzi, Hamilton. Um Curso de Cálculo Vol. 2, Grupo GEN, 2018. (disponível em "Minha biblioteca").
- 3. Guidorizzi, Hamilton. Um Curso de Cálculo Vol. 3, Grupo GEN, 2018. (disponível em "Minha biblioteca").
- 4. Anton, Howard, et al. Cálculo Volume II, Grupo A, 2014. (disponível em "Minha biblioteca").
- 5. Apostol, Tom. Cálculo II, Waltham, USA: Reverté, 1996.

#### **Bibliografia Complementar**

- 1. MAURICIO A. VILCHES MARIA LUIZA CORRÊA S.
- 2. George Thomas, Cálculo Vol. 2, Ed. Pearson Education.
- 3. Cláudio Mendes (icmc-usp) Cálculo 2 Diferencial.
- 4. Cláudio Mendes (icmc-usp) Cálculo 2 Integral.
- 5. MARSDEN; TROMBA, Vector Calculus, W H Freeman, Co (Sd); 4th edition (April 1996).
- 6. KAPLAN, W., Cálculo Avançado, Vol. I, Edgard Blucher
- 7. EDWARDS JR, C.H.; PENNEY, David E. Cálculo com geometria analítica: vol.2, 4.ed. Rio de Janeiro: Prentice-Hall do Brasil, 1997.

#### **Metodologia: oferecimento remoto e assíncrono**

Esta disciplina será ministrada de forma **remota** e **assíncrona**, o que significa que além de não presencial, não há dia ou hora específicos para os estudantes assistirem às aulas. A instrução assíncrona geralmente envolve o acesso ao conteúdo por meio de aulas em vídeo gravadas, leituras, fóruns de discussão, tarefas e avaliações durante um período de tempo flexível, porém com **datas de vencimento** especificadas no cronograma.

Os alunos devem cumprir as datas de entrega das atividades!

Importante: além do Moodle será utilizado fortemente o **email institucional** para comunicações! É extremamente importante que você consulte frequentemente o mesmo!

#### **Vídeos**

Os vídeos das aulas estarão disponíveis no site da disciplina no Moodle e no canal do Youtube [https:](https://www.youtube.com/channel/UCyr-rShqH6TK1JWY2ILHWUQ) [//www.youtube.com/channel/UCyr-rShqH6TK1JWY2ILHWUQ](https://www.youtube.com/channel/UCyr-rShqH6TK1JWY2ILHWUQ). Espera-se que os alunos assistam a esses vídeos de maneira oportuna.

### **Horários de Atendimento aos alunos**

As informações sobre atendimento estarão disponíveis no Moodle em Monitoria.

#### **Plataforma de Vídeo-conferência e Google Meet**

#### **Monitorias**

O curso contará com o apoio de quatro monitores. As monitorias ocorrerão em salas da: conferenciaweb e Google Meet

[https://docs.google.com/spreadsheets/d/15YFgzKCjntjaltE3P3PQ5nu6K3XKRiaE\\_4vhj3rC\\_44/e](https://docs.google.com/spreadsheets/d/15YFgzKCjntjaltE3P3PQ5nu6K3XKRiaE_4vhj3rC_44/edit#gid=0)dit# [gid=0](https://docs.google.com/spreadsheets/d/15YFgzKCjntjaltE3P3PQ5nu6K3XKRiaE_4vhj3rC_44/edit#gid=0). Os monitores também responderão as dúvidas no grupo no Telegram (t.me/monitoriaFVV) criado para isso. Nos horários da monitoria. As informações sobre a Monitoria estarão disponíveis no Moodle.

#### **Requisitos de Tecnologia**

Este curso exige um computador ou celular e acesso à internet. Especificamente, os alunos precisarão de:

- Computador (com microfone, alto-falante e, preferencialmente, webcam) ou celular funcional. Algumas tarefas podem ser desconfortáveis de serem realizadas num celular, mas não deve ser um impeditivo.
- Conexão de internet e banda para 40 horas de vídeo.
- Visualizador de arquivos PDF.
- Capacidade de fazer logon no Moodle para atribuições online.
- Capacidade de assistir a vídeos no Youtube.
- Capacidade de digitalizar documentos através de escâner ou aplicativo de celular.
- Capacidade de acessar e usar serviços de webconferência como <https://meet.google.com/>, <https://conferenciaweb.rnp.br/> ou similar.
- Navegador, preferencialmente Firefox, com capacidade de abrir páginas com mathjax. (Verifique se seu navegador renderiza corretamente a página https://mathjax.github.io/MathJax-demosweb/tex-chtml.html)

#### **Privacidade**

Valorizamos a privacidade dos alunos e professores.

Desta forma, lembramos que as imagens e os vídeos dos alunos e dos professores não devem ser divulgados, editados e ou expostos em outros meios sem a autorização. Explicitamente:

- É vedada a gravação de trechos dos atendimentos e encontros sem a autorização dos docentes e discentes.
- É vedada a divulgação da gravação, na íntegra ou em trechos, de qualquer vídeo ou imagem.

# <span id="page-5-0"></span>**2 Método avaliativo**

O método avaliativo consistirá de 10 testes Teóricos, 5 testes práticos e duas provas.

#### **Testes**

- Serão aplicados 10 testes teóricos, sendo um teste por semana com exceção da semana 6 e da semana 12;
- Serão compostos por 6 a 10 questões objetivas;
- Estarão liberados no Moodle às quintas-feiras, às 18:00, e serão encerrados na madrugada do domingo 23:59
- Serão aplicados 5 testes práticos, sendo um teste cada duas semana com exceção da semana 6 e da semana 12;
- Serão compostos por 6 a 10 questões objetivas;
- Estarão liberados no Moodle às quintas-feiras, às 18:00, e serão encerrados na madrugada da segunda 23:59

#### **O que é permitido e o que não é permitido durante os testes**

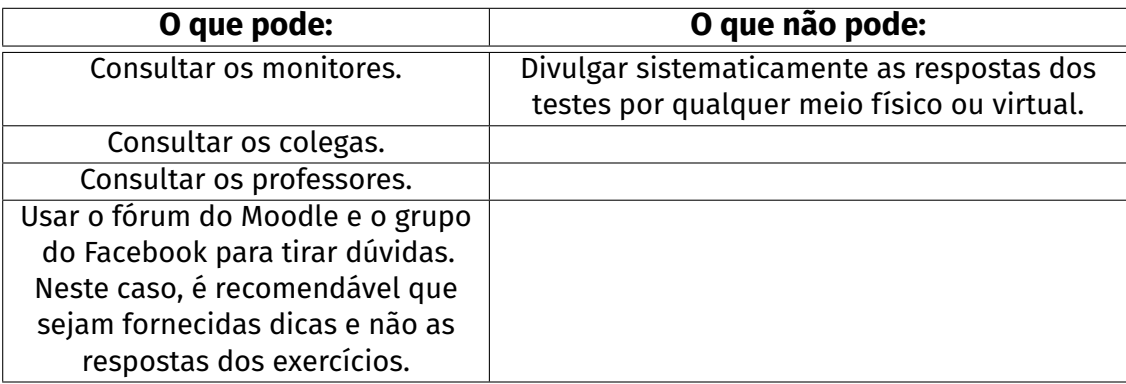

#### **Provas**

- Serão aplicadas 2 provas.
- Serão compostas de 4 a 6 questões **dissertativas** e ou objetivas;
- As provas devem ser feitas individualmente, sem consulta a qualquer outra pessoa;
- Estarão liberadas no Moodle as quintas, às 19:00, e serão encerradas no domingo, às 19:00, cumprindo assim o prazo mínimo de 72 horas da Resolução do QS para que os estudantes possam acessá-las;

 As provas serão atividades cronometradas. Ou seja, embora as provas fiquem disponíveis por 72 horas, no momento em que um estudante a acessa, ele terá um tempo pré-determinado, que pode variar de 40 a 200 minutos, para resolvê-la e submeter as respostas no Moodle. Orientações específicas sobre prazos e formas de submissão serão dadas na aplicação nas provas.

### **O que não é permitido durante as provas**

- Consultar os colegas.
- Consultar os monitores.
- Consultar os professores, exceto em caso de dúvidas sobre o enunciado.
- Divulgar as respostas das provas por qualquer meio físico ou virtual.
- Usar o fórum do Moodle e o grupo do Facebook para tirar dúvidas sobre a prova.
- Pagar pela resolução da mesma.

#### **Plágios e Fraudes**

Em caso de plágio ou fraude nos instrumentos avaliativos, ficará a cargo do docente, zerar o instrumento avaliativo ou mesmo reprovar o aluno.

#### **Médias e Conceitos**

$$
M_C = ((0.15T_T + 0.25T_P)\text{Tests} + (0.3P_1 + 0.3P_2)\text{Provas}
$$

sendo:

- **Provas** a média das notas das duas provas
- Testes a média das notas dos 10 testes teóricos e dos 5 testes práticos.

#### **Tabela de conversão**

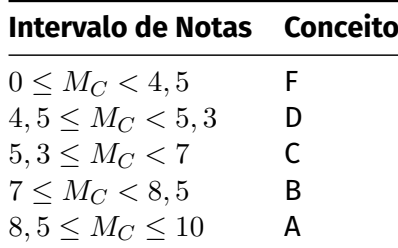

#### **Testes e provas substitutivas**

Será disponibilizado um formulário para requisitar testes e provas substitutivas. Nesse formulário, será possível apresentar a justificativa e anexar o atestado.

É **fundamental que o email seja preenchido corretamente**. Toda a comunicação sobre a reabertura se dará pelo email institucional e pelo moodle.

**Controle de Frequência** O controle de frequência será feito através da realização das atividades avaliativas.

#### **Revisão de testes e provas**

■ No caso de testes, um formulário estará disponível no site da disciplina no Moodle para indicar erros nas questões e ou de gabarito.

■ No caso de provas, cada docente realizará a revisão para suas respectivas turmas.

#### **Recuperação**

A recuperação ocorrerá na primeira semana do quadrimestre seguinte. O processo de recuperação será composto de um teste recuperatório *T<sup>R</sup>* e um exame recuperatório *ER*. Somente os alunos que tenham obtido conceito final D ou F terão direito à recuperação.

A média do processo recuperatório *M<sup>R</sup>* será dada por:

$$
M_R = \frac{T_R + 2 \cdot E_R}{3}
$$

Para os alunos que fizerem a recuperação, o conceito final será dado por:

$$
M_F = \frac{M_C + M_R}{2}
$$

com *M<sup>C</sup>* a média da disciplina.

# <span id="page-8-0"></span>**3 Cronograma**

Como previsto na resolução do quadrimestre suplementar, ocorrerão atividades nos feriados, exceto atividades síncronas.

### <span id="page-8-1"></span>**3.1 1ª Semana (seg 13/9 - sab 18/9)**

#### **Aula 1.**

- Parametrização de curvas
- Revisão de cónicas (Stewart: 10.1-10.6)

#### **Aula 2.**

- Curvas, superfícies
- Exemplos (Stewart:  $12.5 12.6$ )

**Avaliação Teste teórico 1**

**Vídeos:**

### <span id="page-8-2"></span>**3.2 2ª Semana (seg 20/9 - sab 25/9)**

#### **Aula 1.**

- $\blacksquare$  Funções de  $\mathbb{R}^n$  em  $\mathbb{R}$ , Gráfico
- Conjunto de nível (curva e superfície)(Stewart: 14.1)

#### **Aula 2.**

- Noções topológicas (conjunto aberto e fechado)
- limites (definição, propriedades) (Stewart: 14.2)
- **Avaliação Teste teórico 2 Teste prático 1**

**Vídeos:**

# <span id="page-9-0"></span>**3.3 3ª Semana (seg 27/9 - sab 2/10)**

#### **Aula 1**

■ Limites e continuidade

#### **Aula 2.**

■ Exemplos e Cálculos (Stewart: 14.2)

**Avaliação Teste teórico 3**

**Vídeos:**

# <span id="page-9-1"></span>**3.4 4ª Semana (seg 4/10 - sab 9/10)**

#### **Aula 1**

■ Derivadas parciais (definição) e de ordem superior (Stewart: 14.3)

**Aula 2.**

Aproximação linear, diferenciabilidade (Stewart: 14.4)

```
Avaliação
Teste teórico 4
Teste prático 2
```
**Vídeos:**

# <span id="page-9-2"></span>**3.5 5ª Semana (seg 11/10 - sab 16/10)**

#### **Aula 1**

```
Regra da cadeia (Stewart: 14.5)
```
**Aula 2.**

■ Derivadas direcionais e Gradiente (Stewart: 14.6)

**Avaliação Teste teórico 5**

**Vídeos:**

# <span id="page-9-3"></span>**3.6 6ª Semana (seg 18/10 - sab 23/10)**

#### **Aula 1**

**Exercícios** 

**Aula 2.**

 $\blacksquare$  Prova 1

# <span id="page-10-0"></span>**3.7 7ª Semana (seg 25/10 - sab 30/10)**

#### **Aula 1**

■ Máximos e mínimos (em abertos e compactos) (Stewart: 14.7)

#### **Aula 2.**

■ Máximos e mínimos (multiplicadores de Lagrange) (Stewart: 14.8)

**Avaliação Teste teórico 6 Teste prático 3**

**Vídeos:**

# <span id="page-10-1"></span>**3.8 8ª Semana (seg 2/11 - sab 6/11)**

#### **Aula 1**

■ Integral dupla: definição e propriedades

#### **Aula 2.**

■ integrais iteradas (Stewart: 15.1 e 15.2)

**Avaliação Teste teórico 7**

#### **Vídeos:**

# <span id="page-10-2"></span>**3.9 9ª Semana (seg 8/11 - sab 13/11)**

#### **Aula 1**

- Integral dupla: integrais sobre regiões genéricas (Stewart: 15.3)
- Integral dupla: mudança de variável coordenadas polares (Stewart: 15.4)

#### **Aula 2.**

- Integral dupla: aplicações área de regiões planas, volume de sólidos e área de superfícies que são gráficos de funções (Stewart: 15.5 e 15.6)
- **Avaliação Teste teórico 8 Teste prático 4**

**Vídeos:**

# <span id="page-11-0"></span>**3.10 10ª Semana (seg 15/11 - sab 20/11)**

#### **Aula 1**

Integral tripla: definição e propriedades (Stewart: 15.7)

#### **Aula 2.**

■ Integral tripla: coordenadas cilíndricas e esféricas (Stewart: 15.8)

**Avaliação Teste teórico 9**

**Vídeos:**

# <span id="page-11-1"></span>**3.11 11ª Semana (seg 22/11 - sab 27/11)**

#### **Aula 1**

■ Mudança de variáveis em integrais múltiplas (Stewart: 15.9)

#### **Aula 2.**

**Exemplos** 

**Avaliação Teste teórico 10 Teste prático 5**

**Vídeos:**

# <span id="page-11-2"></span>**3.12 12ª Semana (seg 29/11 - sab 4/12)**

**Aula 1**

Exercícios

#### **Aula 2.**

 $\blacksquare$  Prova 2